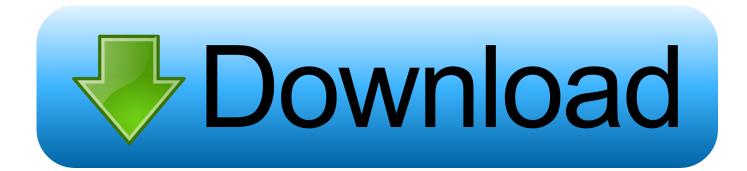

# Mac Reader For Fb2

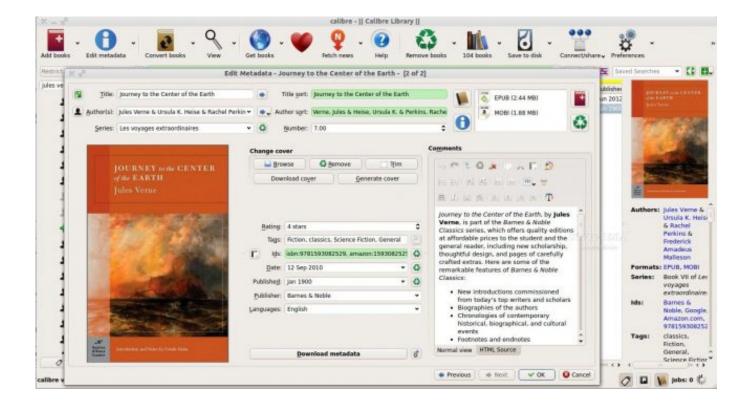

Mac Reader For Fb2

1/4

# Download

2/4

Mobi Reader for AndroidCompatibilitySupported FormatsKey FeaturesAndroid 1 6 or aboveEpub, RTF, Mobi, PRC, FB2, FB3, FBZ, TXT, DOC, ODT and others.. Hence the article will show you 5 convenient MOBI reader applications for you Fb2 Reader AppFb2 Reader OnlineFb2 Reader For Mac OsPart 1.

- 1. reader's digest
- 2. readera
- 3. reader mode

Part 3: Android APKs for Mobi EbooksBefore you starting reading Mobi Ebooks on Android, you can check the Mobi Readers for Android totally free with no in-app purchases.. Here are the 5 recommended programs that provide some excellent features for more comfortable reading.. What is the best Mobi Reader for PC? The part lists the most popular Mobi Readers and the features for your reference.

# reader's digest

reader movie, reader meaning, reader synonym, reader's digest, reader, readership, reader friendly, readers theatre, reader response theory, readera, readers theater, reader response Age Of Mythology Titans Download Mac

Android & Linux &Mac OSX & Windows & Blackberry 10 ePub, FB2, Mobi, RTF, Html, plain text and other formatsChoose colors, fonts, page turning animations, dictionaries and bookmark.. Mobi Reader for PCWhen you search for the programs to read Ebooks and Mobi files on computer, you can get thousands of results.. Purchase and download book from web Mac OSX 10 7 or above Epub, Mobi, PRC, AZW, FB2, Microsoft DOC, RTF, RTFd, xHTML and TXTExportable highlighting and notes, page flipping animation, bookshelf database, text search functionMac & Windows & LinuxPDF, Epub and MobiConvert mobi to different formats, download Ebooks from web, edit the books in your collection. Download Amazon Alexa App For Mac

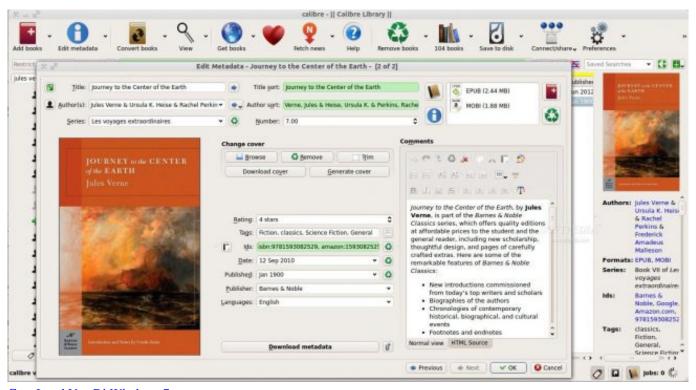

Cara Instal Vga Di Windows 7

# readera

### Gta 5 Mac Dmg Free

Specify an encoding of reading files Support dictionaries, different page modes and more.. Adobe is the most famous name in PDF reader for The Verbatim reader is a little more bulky, and sports a short cable for the USB-C plug, but it also features slots for SD and Micro SD cards.. Mac OSX 10 6 or aboveEpub, Mobi, HTML, FB2, PRC, OPF, OEB and plain textAdd fonts, colors, dictionaries, bookmarks, page turning animations, and more.. Which you will first notice when you search for a suitable reader for Mobi Ebooks? A functional Mobi reader may help you not only turn pages, add notes, translate the texts or look up a word, but also even help you to set up a closely connection among the kinds of reading materials.. Mobi Reader for PCCompatibilitySupported FormatsKey FeaturesWindows 7/8 1/10Mobi, Epub, AWZ, PRC and other formatsBook annotation, automatically syncs to the last page read, create highlight, notes and bookmarks, full screen readingWindows & Mac & Android & LinuxFB2, TXT, RTF, DOC, TCR, Html, Epub, CHM, PDB, MobiStylesheet support and other customization for better reading performanceIcecream Ebook ReaderWindows 7/8/10 Epub, Mobi, CBR, CBZ, PDF and FB2Importing multiple Ebooks, adding notes, editing metadata, and even copying text. Doom 3 For Mac Torrent

# reader mode

download discworld noir macklemore

Save to USB stick or cloud storagePart 2: Mobi Reader on MacAdobe Acrobat PDF reader for windows and mac.. Mobi Reader for PCCompatibilitySupported FormatsKey FeaturesMac & iOSPDF, Mobi, Epub, AZW and othersMultiple layout view and large screens, import audiobook for your Mac, easy to move around pages and chaptersMac & Windows & Linux & BSD, etcPDF, Postscript, DjVu, CHM, XPS, ePub, Mobi and othersCombines excellent functionalities with the versatile of supporting different document files.. We have tested Moon+ Reader on Windows 10, Windows 8 1, Windows 7, Windows XP, and MAC OS X and it worked perfectly fine.. Except the different abilities in a reader, whether it can be supported by different platforms, such as Windows, Mac, Android, iPad and so on.. Best combination of price and performance In this Android Tutorial, we will teach you how you can install Moon+ Reader on PC and MAC.. Download And Installation Process: Download Moon+ Reader APK for Android Download and Install Bluestacks on your PC or MAC.. Sumatra PDFWindows onlyPDF, ePub, Mobi, XPS, DjVu, CHM, Comic book (CBZ & CBR)Able to change some basic settings. e828bfe731 Adobe Photoshop Cs6 Trial Version Free Download For Mac

e828bfe731

Скачать Бесплатную Игру Starcraft 2

4/4